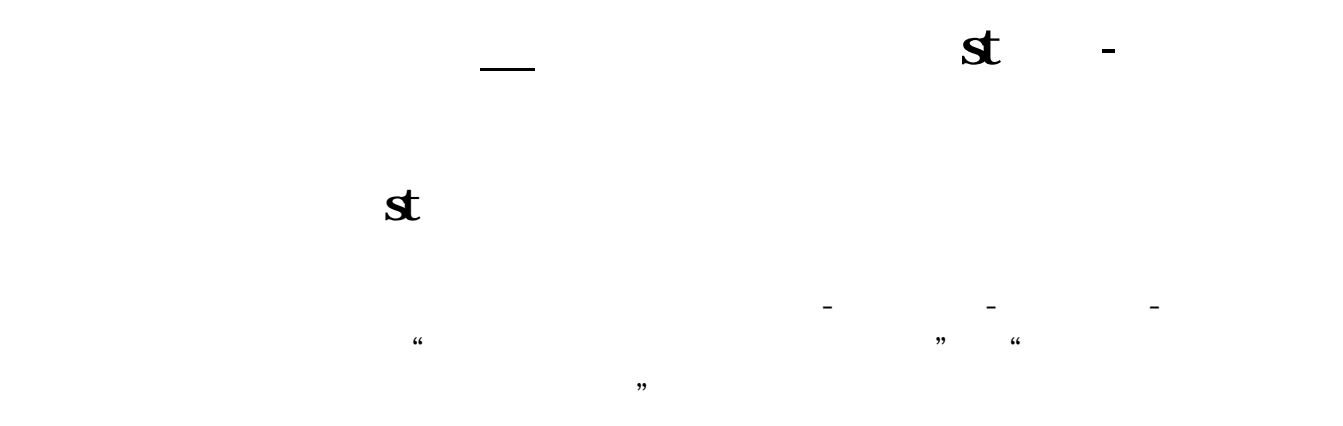

## https://service.htsc.com.cn/service/login.jsp, "

客户经理杨经理国泰君安证券——知道企业平台乐意为您服务!如仍有疑问,欢迎

易软件-交易界面-股票- $\mathcal{P}$ **二、在财达证券开户,开通科创板条件已具备,在手机上如何开通**

**科创板,具体步骤?**  $\infty$ 

 $10$ 

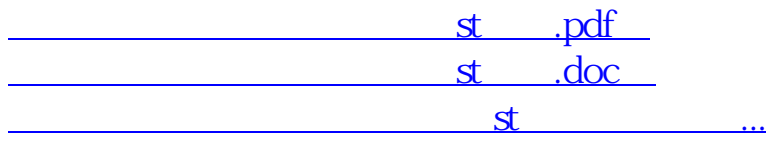

http://www.hjqiangsheng.com/book/4164970.html